## **What is an OfficeWriter Excel Template?**

An OfficeWriter Excel template is an Excel workbook that contains **data markers**. A data marker is a cell value beginning with %%= that specifies a database column to insert in the spreadsheet column containing the marker. OfficeWriter templates are created with the OfficeWriter Designer.

When you save the template, the OfficeWriter Designer encodes it as a custom XML element in a Reporting Services RDL file. To publish a report, you will submit the RDL file to a Reporting Services server where OfficeWriter is installed. The OfficeWriter renderer on the server regenerates the template, and - using data supplied by Reporting Services - replaces the data markers in the document with database values.

The format of a merge field is:

## **%%=DatabaseQueryName.FieldName**

For example, this data marker is a placeholder for values from the "Last Name" field in the data set returned by a query called "Employees":

## **%%=Employees.LastName**

The template shown below contains three data markers.

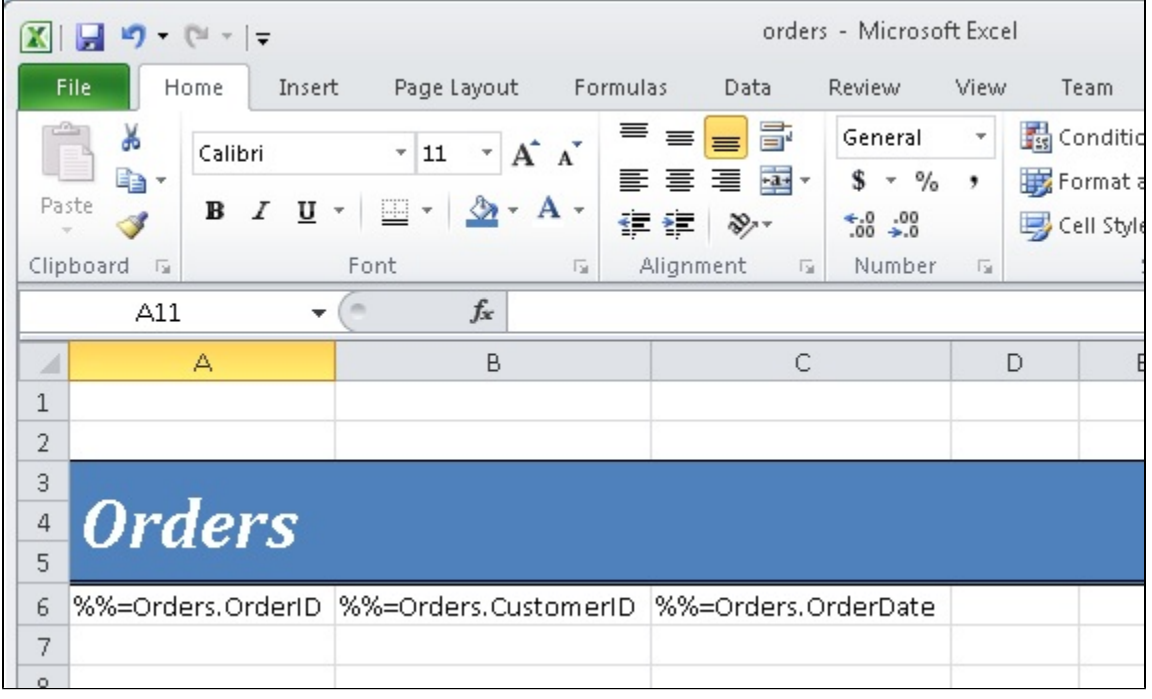

For additional information about creating OfficeWriter Excel Templates, see the [ExcelWriter Documentation](http://wiki.softartisans.com/display/EW8/ExcelWriter+Overview).⊕